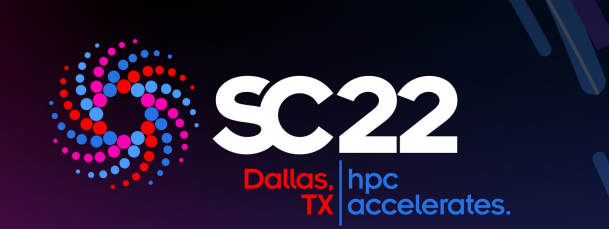

## CloudQ: A Secure AI/HPC Cloud Bursting System

Shinichiro Takizawa1, Masaaki Shimizu2, **Hidemoto Nakada**1, Hiroya Matsuba<sup>2</sup>, Ryousei Takano<sup>1</sup>

1: National Institute of Advanced Science and Technology 2: Hitach Ltd.

## Background: Cloud Bursting

On-demand use of cloud environment

# Seamlessly utilize both of on-premise and cloud env.<br>• On-premise

- - Process highly sensitive data
	- Provide base-line resouce
- Cloud
	- Process non-sensitive data
	- Allocated on-demand fashion when on-premise resources are not enough

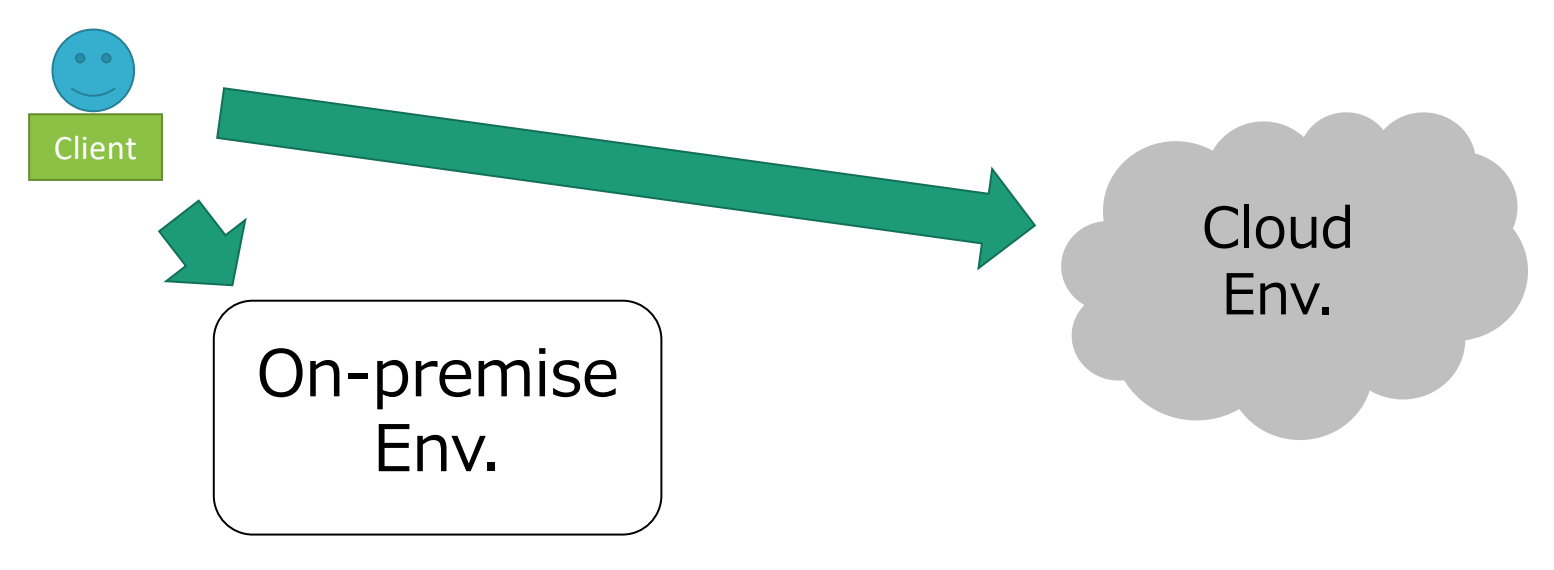

## Secure Communication

- Between client and the cloud environment
- **ssh** is not enough, it is too powerful

## Abstract Execution Environment

• The execution environments should look the same, even though the on-premise and cloud environments are not the same.

- Minimize monetary / operational costs
- Manage user name space

# CloudQ

- Cloud Storage based communication
- Containerised job execution environment
- Abstract job description
- Automatic deployment of the cloud environment

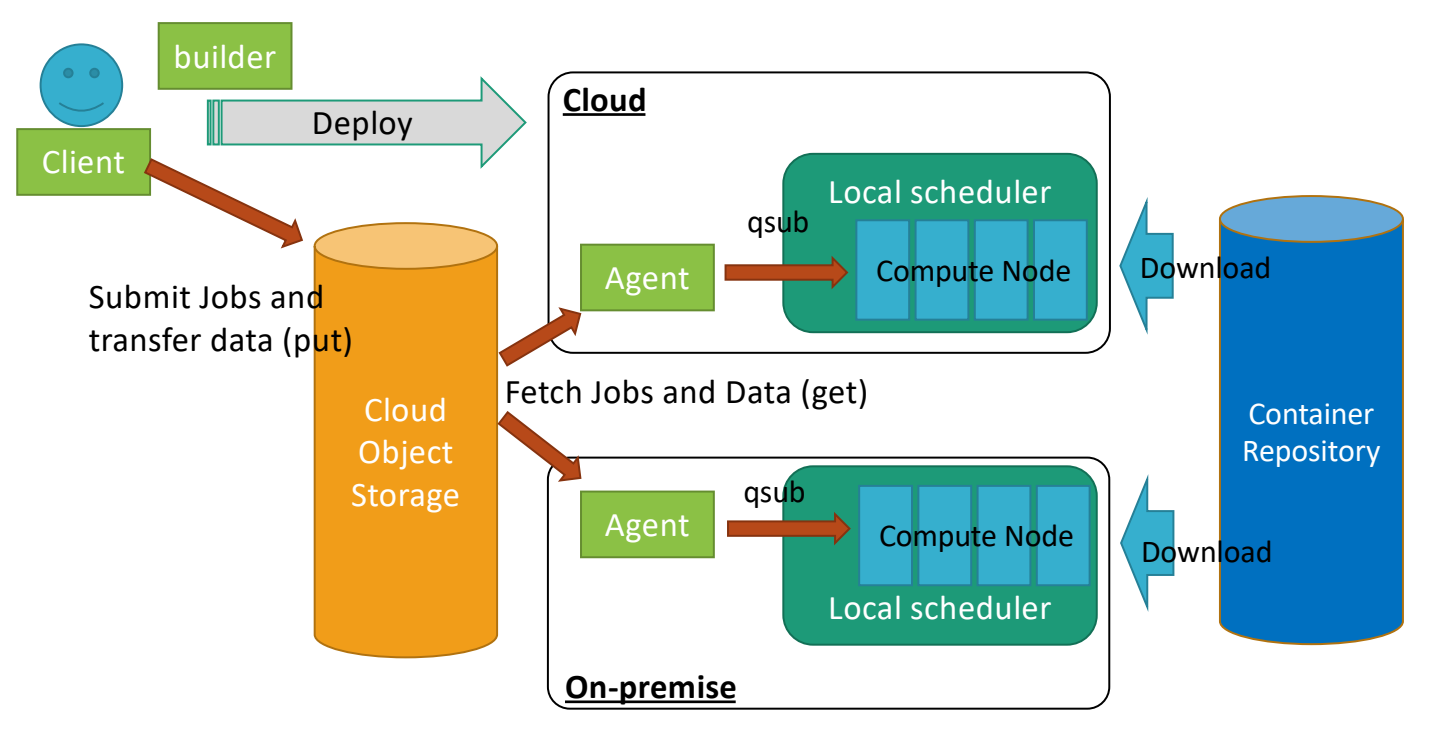

## Secure Communication

- Between client and the cloud environment
- **ssh** is not enough, it is too powerful

#### Abstract Execution Environment

• The execution environments should look the same, even though the on-premise and cloud environments are not the same.

- Minimize monetary / operational costs
- Manage user name space

## Job submission via Cloud storage

- Communicate with shared storage
	- Both of the client and server periodically poll the pre specified storage are.
- Advantage
	- No incoming port required
	- No SSH access required
		- SSH provides too much privileges to the user.
	- No in-house server implementation required
		- Server implementation is easy, while ʻSecure' one is really difficult
	- Take advantage of Cloud Storage authentication / authorization mechanism
		- Token with automatic expiration
		- Easy to manage for administration Cloud

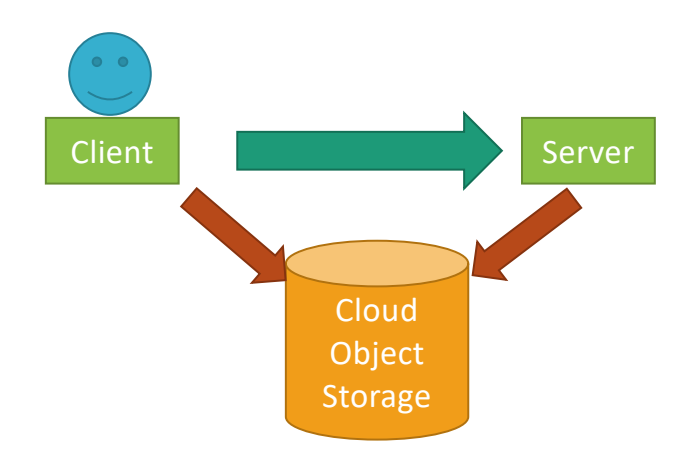

## Secure Communication

- Between client and the cloud environment
- **ssh** is not enough, it is too powerful

## Abstract Execution Environment

• The execution environments should look the same, even though the on-premise and cloud environments are not the same.

- Minimize monetary / operational costs
- Manage user name space

## Container based environment

- Execution environments are encapsulated as container images
- Local Scheduler downloads and launches the images and run the jobs in containers

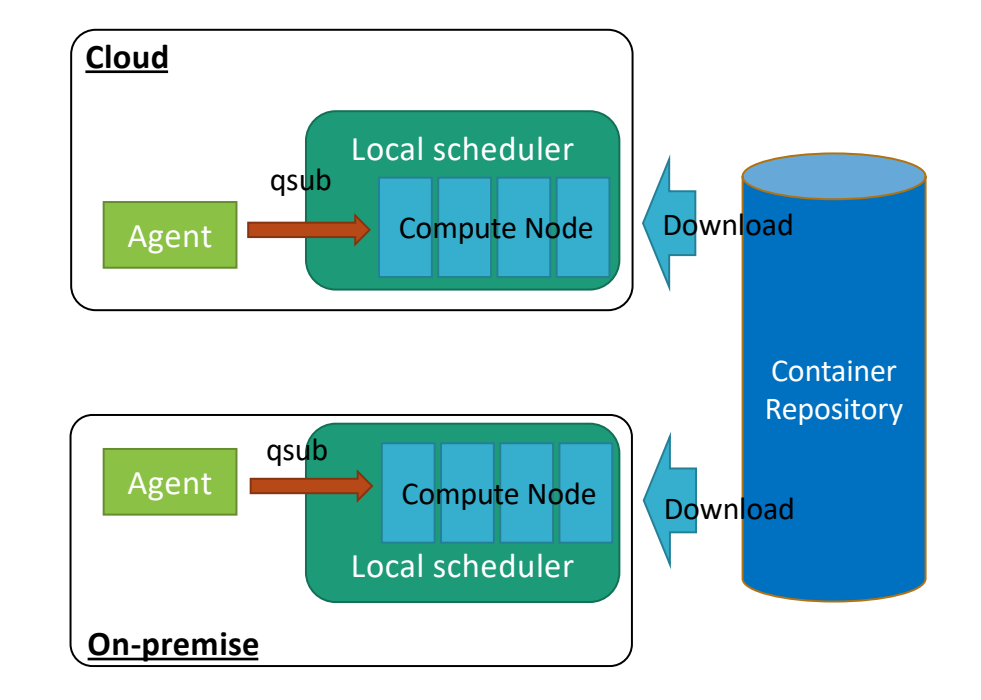

## Abstract Job Description

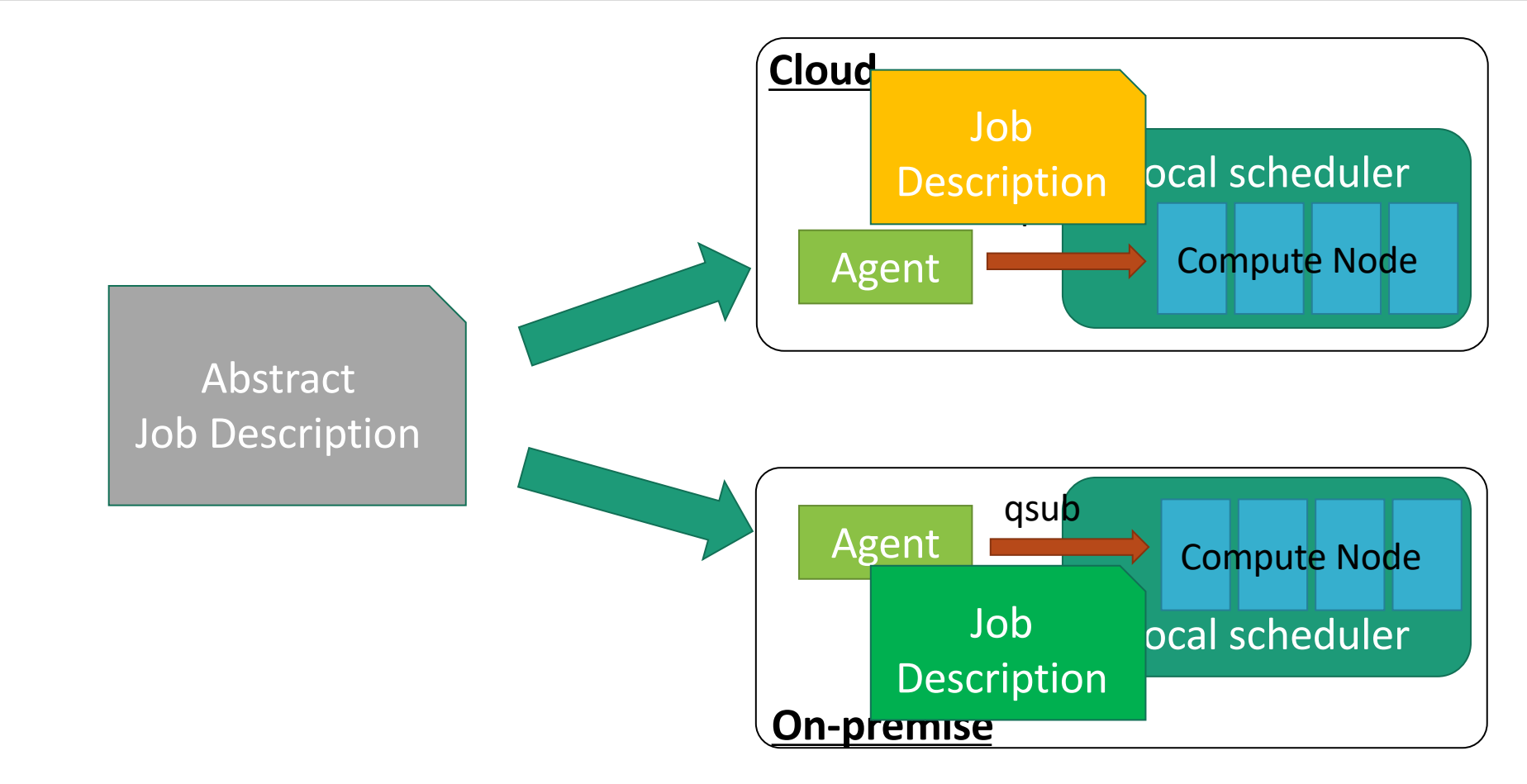

## Abstract Job Description

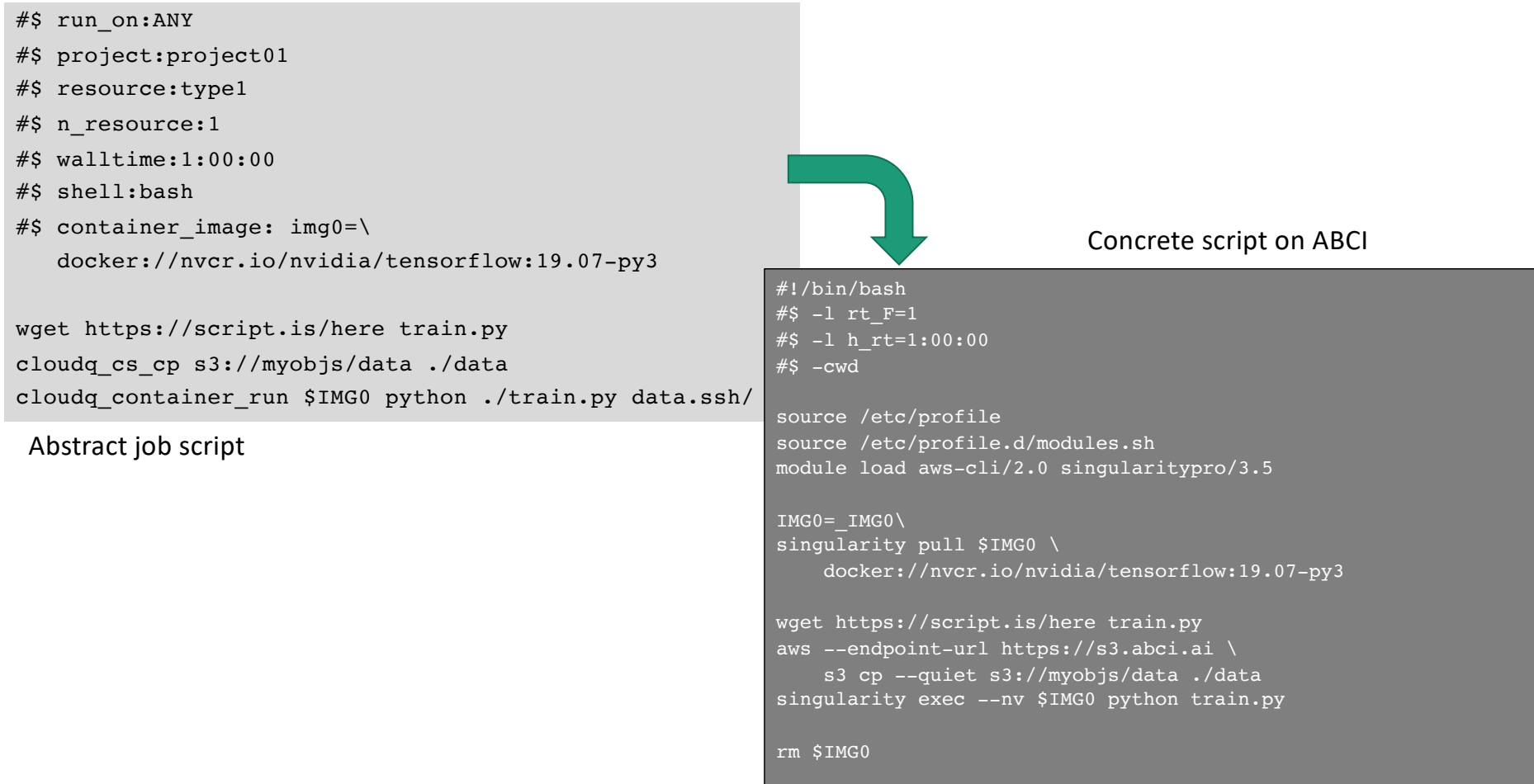

## Secure Communication

- Between client and the cloud environment
- **ssh** is not enough, it is too powerful

## Abstract Execution Environment

• The execution environments should look the same, even though the on-premise and cloud environments are not the same.

- Minimize monetary / operational costs
- Manage user name space

## Execution Environment Deployment on the Cloud

- Minimize cost
	- Monetary cost launch nodes only when they are actually required
	- Operational cost account tracking / management
- User-name space management

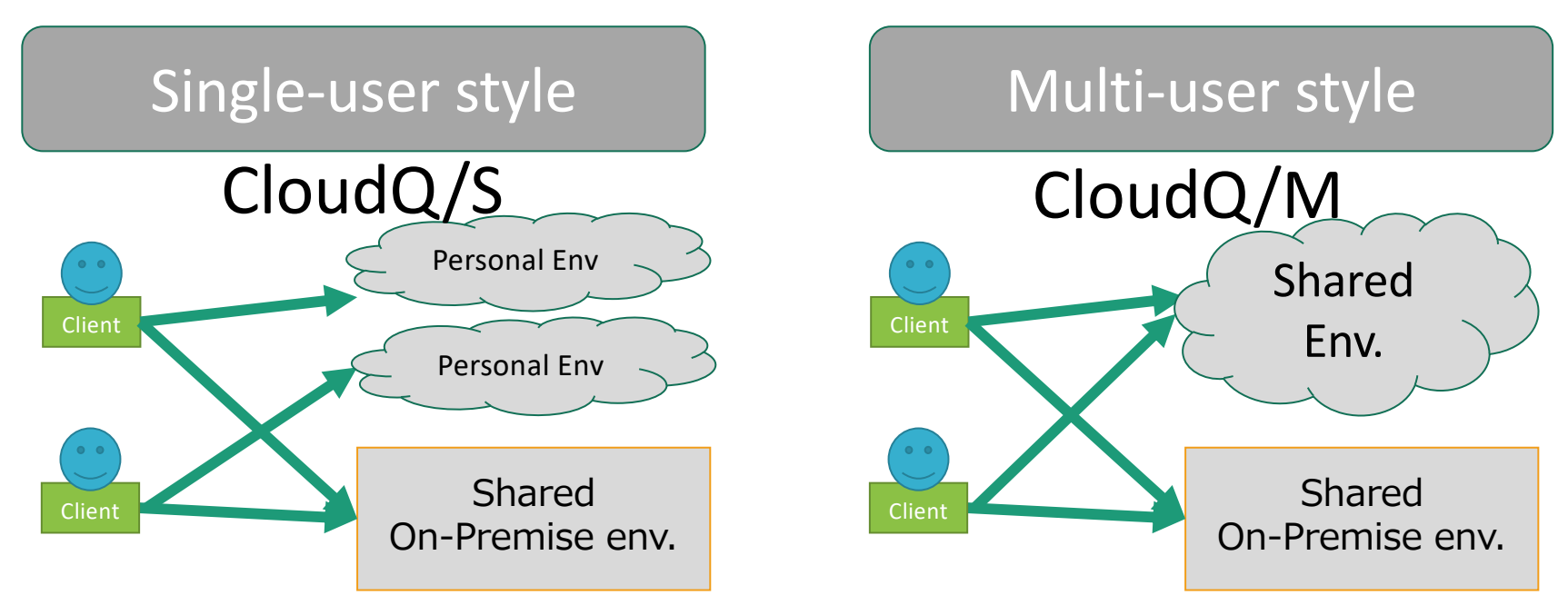

## Single-user style

- Each user launches his/her own cloud environment in on-demand fashion.
- No need to manage ʻuse space'
- Bills from cloud vender are enough for accounting management

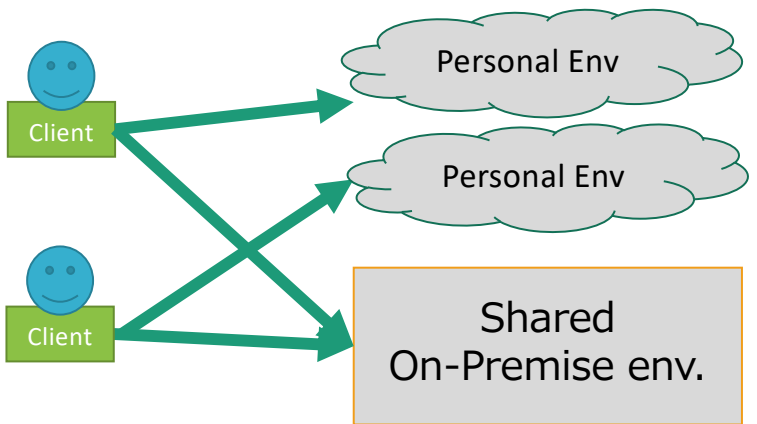

### Overview of CloudQ/S – single-user style

- Based on AWS parallel Cluster
	- Automatic Scaling
- Logs are stored CloudWatch Logs
	- No login required at all

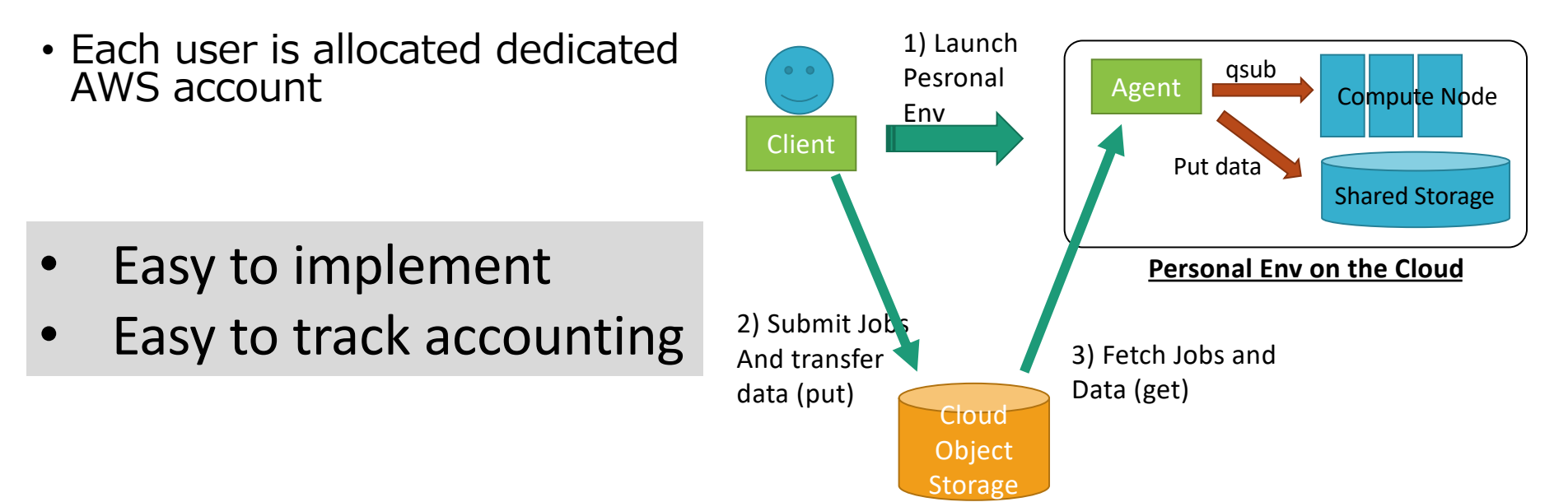

## Multi-user style

- Establish an environment that mimics the on-premise environment
	- The environment is persistent
		- Computation nodes are dynamically launched/stopped
	- User namespace is synchronized with the on-premise environment
- For accounting some engineering effort is required get the information form the batch queueing system  $log$

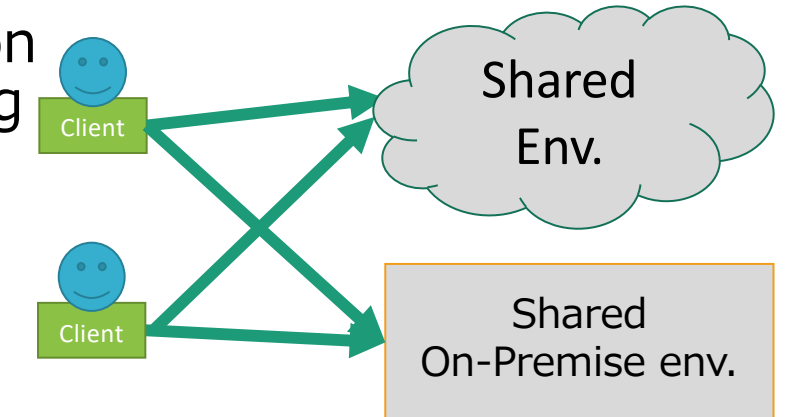

## Overview of CloudQ/M – Multi-user style

- Based on AWS CloudFormation
- Runs on single AWS account
- Use FSx for Luster with HSM enabled
	- S3 area for job submission can be monitored through Luster file system **Hitachi on-premise**
- Implementation is not easy, especially accounting.
- Strict management of the users is possible

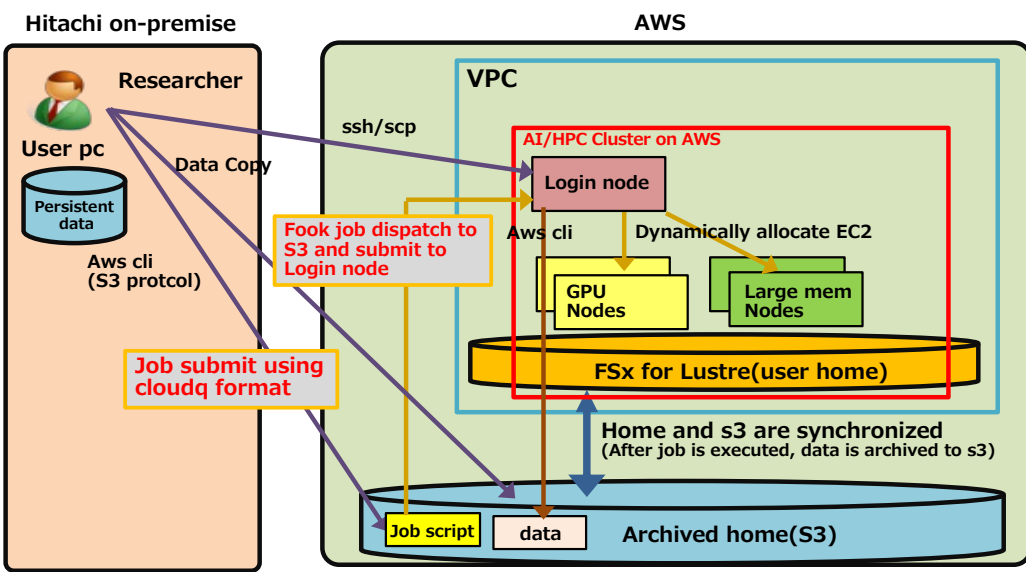

## Single-user vs. Multi-user

#### Single-user

- Easy to implement
	- Thanks to the ParallelCluster
- Easy to operate
	- No extra-effort is required for accounting
	- Disposable environment. Zero-cost for zero-job
		- Except for Cloud strage and logwatch cost
- Easy to make it secure
	- Login capability can be entirely banned
		- No globally reachable network interface, no ssh daemon

#### Multi-user

- No start-up overhead
- Can provides users with similar environment to the on-premise
- From administrator perspective, this is preferable because
	- Easy to monitor each user's activity

#### Summary

- CloudQ
	- Cloud storage-based communication
	- Containerized environment
	- Abstract job description
	- Automatic environment deployment
- CloudQ/S is available
	- https://github.com/aistairc/cloudq
	- Can be installed via PyPI
- CloudQ/M is in operation in Hitach Ltd.

# Thank you

Amazon Web Services and other AWS products are trademark of Amazon.com,Inc. or its affiliates.